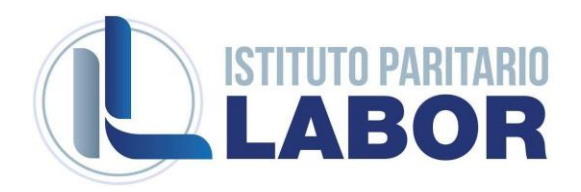

INDIRIZZO: Amministrazione Finanza e Marketing

CLASSE: I

## MATERIA: Informatica

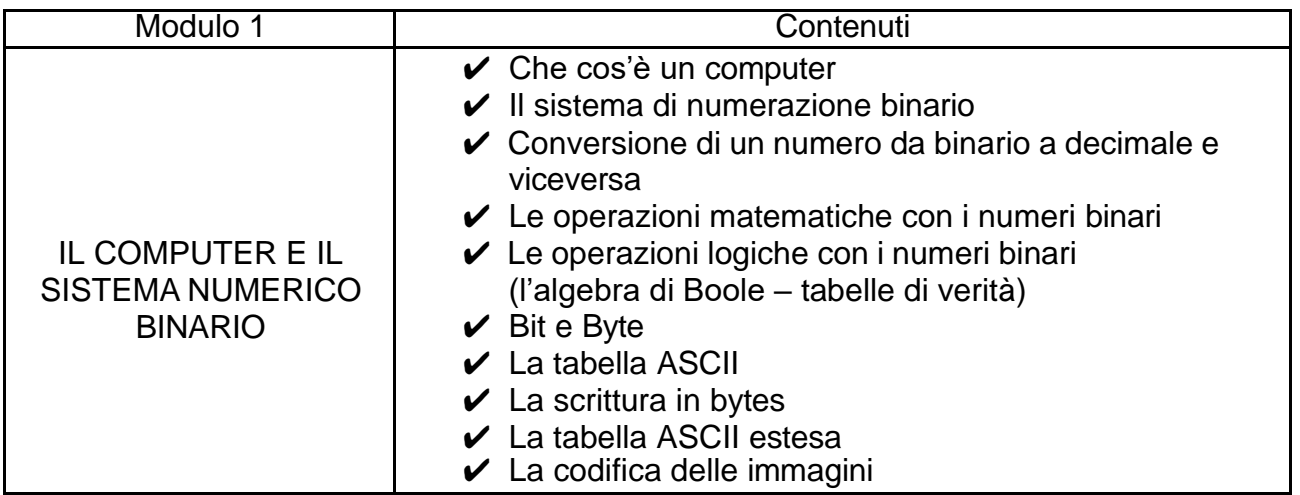

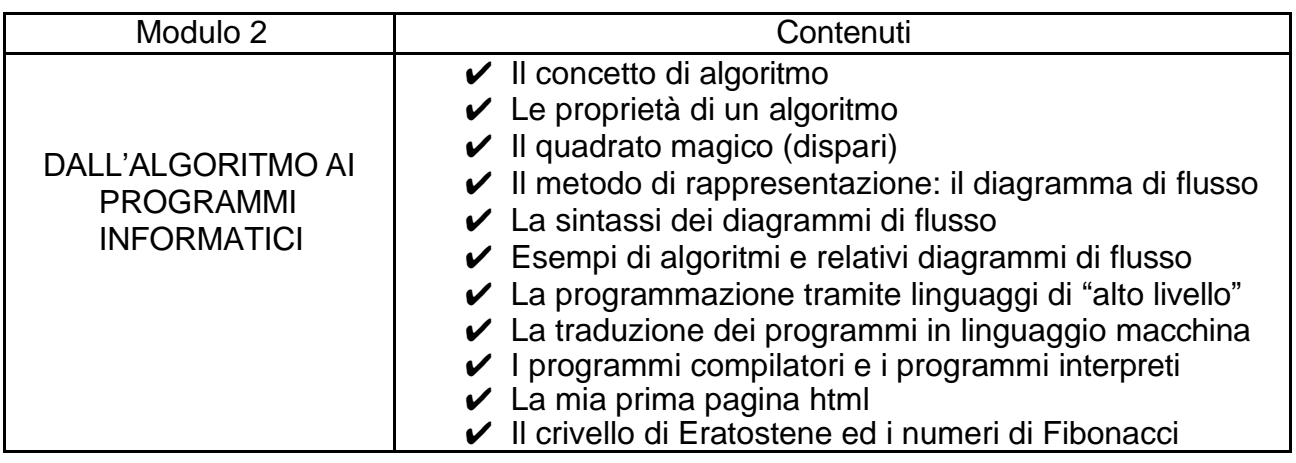

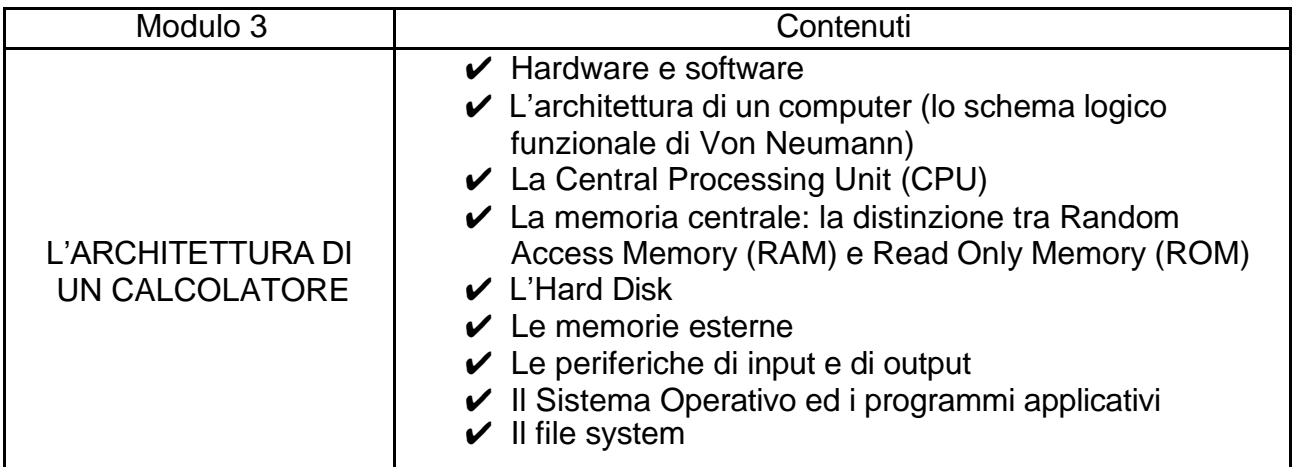

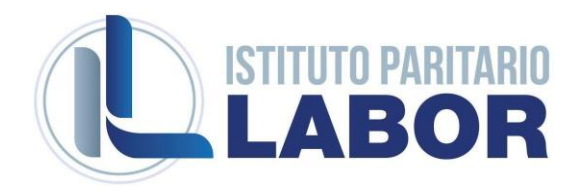

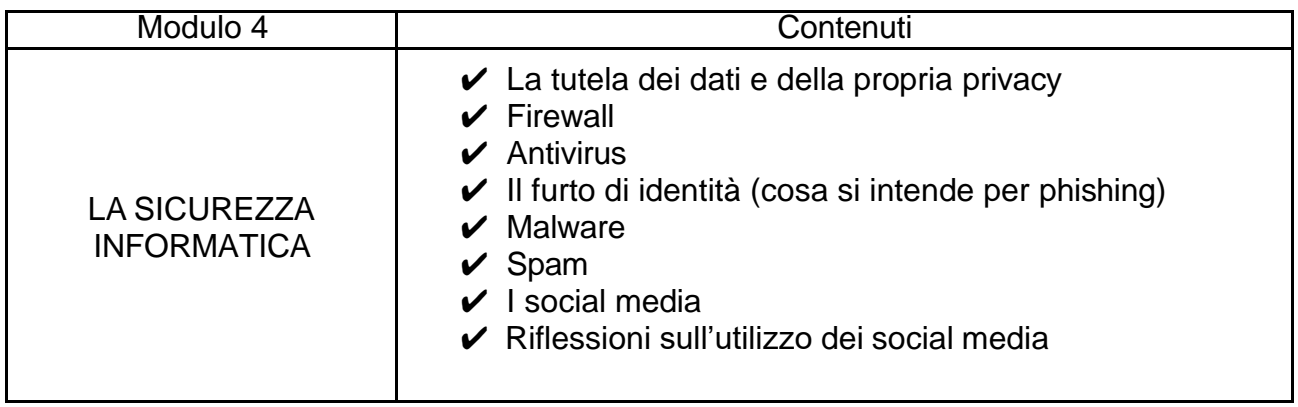

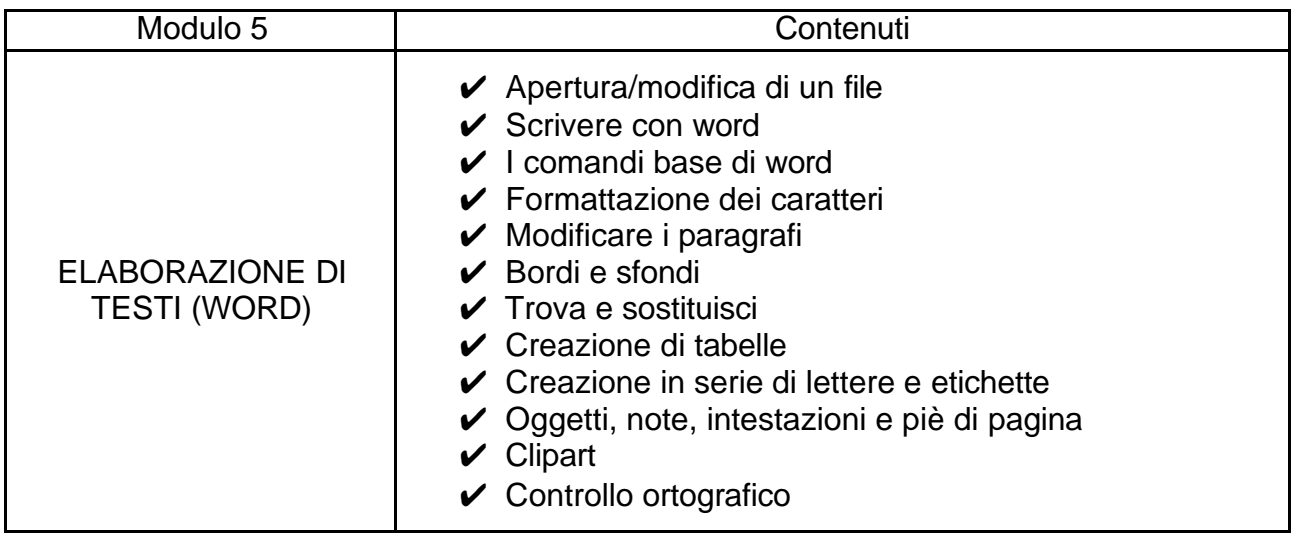

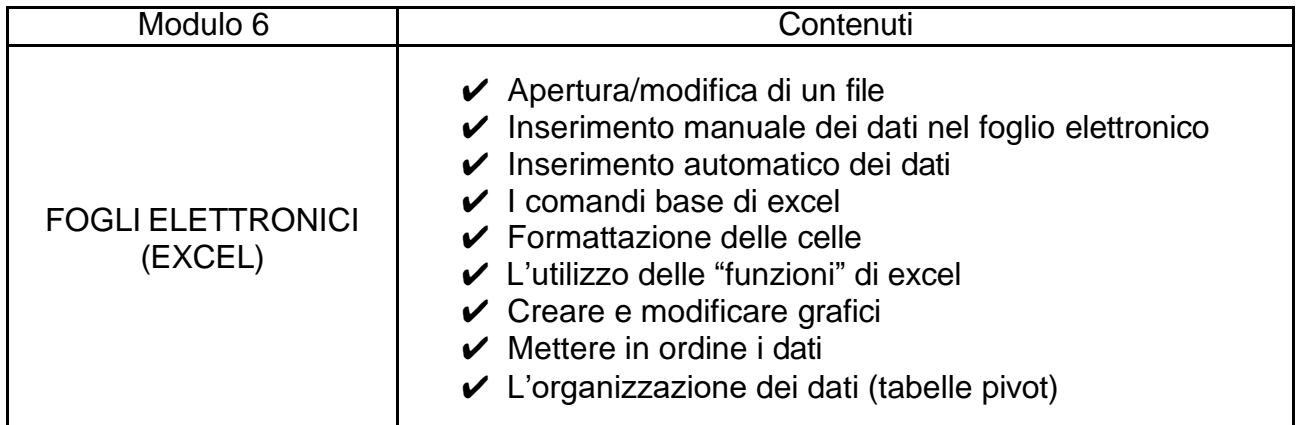

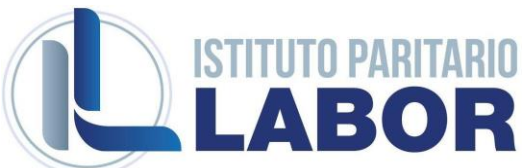

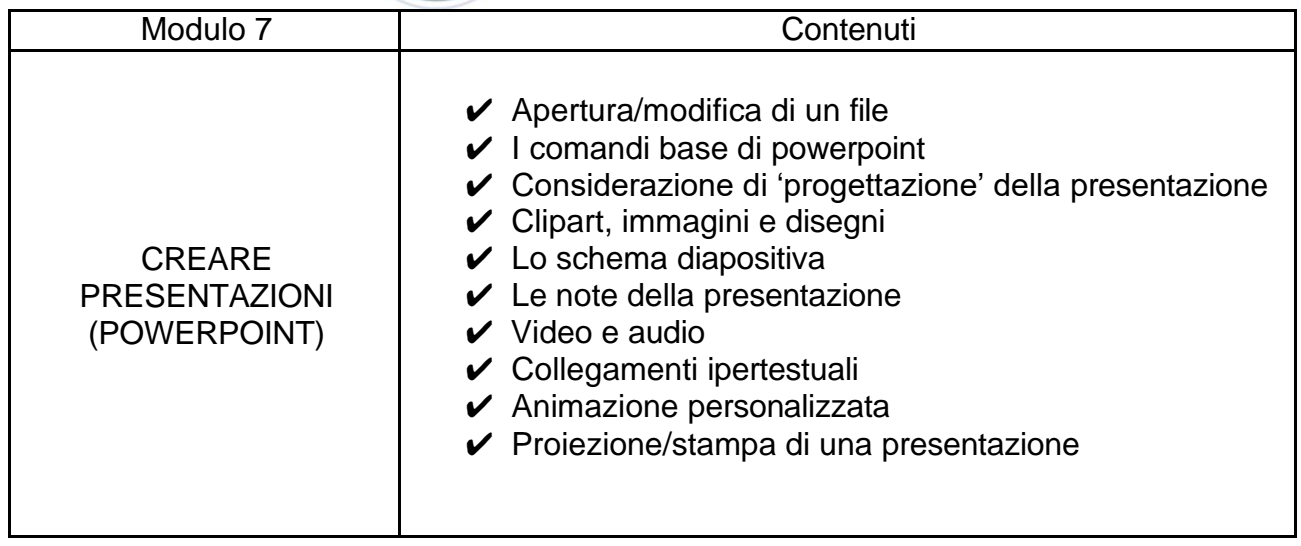

Libri di testo in adozione: LUGHEZZANI – PRINCIVALLE, Office&Cloud - Edizione Blu, HOEPLI

Siti utilizzati a supporto: <https://www.fastweb.it/myfastweb/abbonamento/la-tua-connessione/> <https://www.asciitable.it/> <http://www.flowgorithm.org/> <https://emn178.github.io/online-tools/sha256.html> [https://support.microsoft.com/it-it/windows/estensioni-del-nome-di-file-comuni-in-windows](https://support.microsoft.com/it-it/windows/estensioni-del-nome-di-file-comuni-in-windows-da4a4430-8e76-89c5-59f7-1cdbbc75cb01)[da4a4430-8e76-89c5-59f7-1cdbbc75cb01](https://support.microsoft.com/it-it/windows/estensioni-del-nome-di-file-comuni-in-windows-da4a4430-8e76-89c5-59f7-1cdbbc75cb01) https://www.w3schools.com/html/default.asp https://www.w3schools.com/tags/tag\_comment.asp https://www.w3schools.com/tags/tag\_a.asp https://www.w3schools.com/html/html\_images.asp https://www.w3schools.com/tags/ref\_colornames.asp https://www.w3schools.com/colors/colors\_rgb.asp [https://www.w3schools.com/colors/colors\\_picker.asp](https://www.w3schools.com/colors/colors_picker.asp)